## Eléments de syntaxe sous Scilab

**A=[1 2 3 ; 4 5 6]** déclare la matrice  $\begin{pmatrix} 1 & 2 & 3 \\ 4 & 5 & 6 \end{pmatrix}$  $A(1,2)$  renvoie 2 (élément de la 1<sup>ère</sup> ligne, 2<sup>ième</sup> colonne) -> notez que les "indices de tableau" commencent à la valeur 1  $A(1,:)$  renvoie la 1<sup>ère</sup> ligne de  $A$  (':' s'interprète comme 'tous les indices possibles)  $A(:, 2)$  renvoie la  $2<sup>ème</sup>$  colonne de A  $A(2,2:3)$  renvoie le vecteur  $(5\quad 6)$  (2<sup>ième</sup> ligne, indices de col. allant de 2 à 3) A' renvoie la transposée de A zeros(3,4) renvoie une matrices 3x4 remplie de 0 eye(4,4) renvoie la matrice identité de dimension 4x4

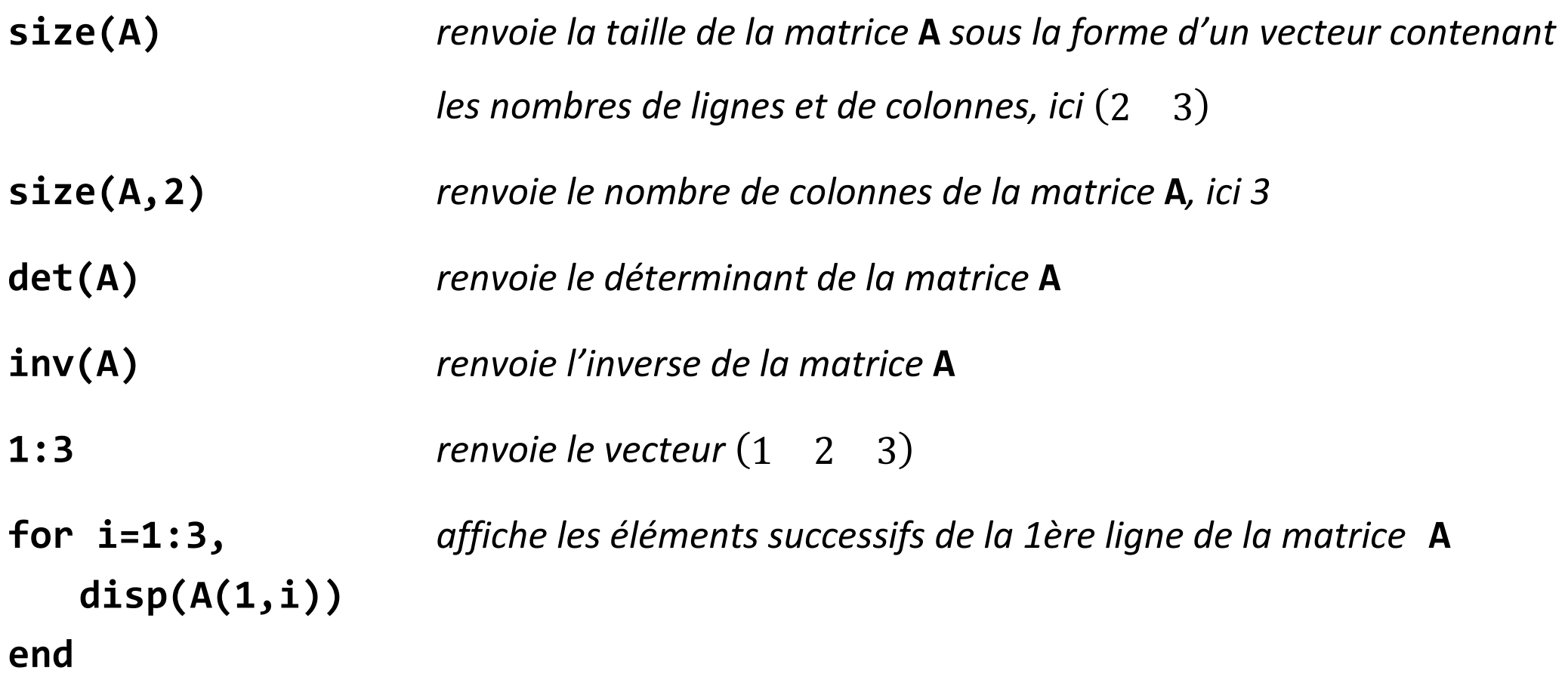